$\mathbb{I}$ 

# **TRAINING OFFERING**

**Du kan nå os her**

.

Email: training.ecs.dk@arrow.com Phone: +45 7025 4500

## **Veritas InfoScale Fundamentals 7.3 for UNIX/Linux: VERITAS Administration**

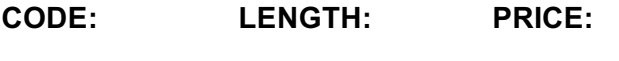

VER\_IS-7.3 A-U 40 Hours (5 dage) kr 25,000.00

### **Description**

The Veritas InfoScale 7.3 Fundamentals for UNIX/Linux Administration course is designed for the IT professional who wants an overview of the Veritas InfoScale Storage and Veritas InfoScale Availability products.

This five-day class is a condensed version of the five-day Veritas InfoScale Storage 7.3 for UNIX/Linux: Administration course and the five-day Veritas InfoScale Availability 7.3 for UNIX/Linux: Administration course. This is a subset of the two courses, and it covers the absolute basics of the two products InfoScale Storage 7.3 and InfoScale Availability 7.3.

This course will NOT prepare you for the certification exams\* or the Advanced courses\*\* of both the products.

\* Certification exams: Administration of Veritas InfoScale Storage 7.3 for UNIX/Linux Exam Administration of Veritas InfoScale Availability 7.3 for UNIX/Linux Exam \*\* Advanced courses: Veritas InfoScale Storage 7.x for UNIX/Linux: Advanced Administration Veritas InfoScale Availability 7.x for UNIX/Linux: Advanced Administration I & II

Hands-On

This course includes practical hands-on exercises that enable you to test your new skills and begin to transfer them into your working environment.

## **Objectives**

By the completion of this course, you will be able to:

- ∙ Install and configure Veritas InfoScale Enterprise.
- ∙ Configure and manage disks, disk groups, and volumes.
- ∙ Administer file systems.
- ∙ Create a cluster.
- ∙ Configure service groups and resources.
- ∙ Implement and verify failover and failback capability for application, storage, and network services.

## **Audience**

This course is designed for UNIX/Linux system administrators, system engineers, technical support personnel, network/SAN administrators, and systems integration/development staff, who will be installing, operating, or integrating InfoScale Storage and InfoScale Availability.

## **Prerequisites**

Knowledge of UNIX system administration.

## **Programme**

PART 1: Veritas InfoScale Storage 7.3 for UNIX/Linux: Administration

InfoScale Storage Basics

Virtual Objects Operating system storage devices and virtual data storage Volume Manager (VxVM) storage objects VxVM volume layouts and RAID levels

Creating a Volume and File System Preparing disks and disk groups for volume creation Creating a volume and adding a file system Displaying disk and disk group information Displaying volume configuration information Removing volumes, disks, and disk groups

Labs

Exercise A: Creating disk groups, volumes and file systems: CLI Exercise B: Removing volumes and disks: CLI Exercise C: Destroying disk data using disk shredding: CLI Exercise D: (Optional) Creating disk groups, volumes, and file systems: VIOM Exercise E: (Optional) Removing volumes, disks, and disk groups: VIOM

Working with Volumes with Different Layouts Volume layouts Creating volumes with various layouts Allocating storage for volumes

Labs

Exercise A: Creating volumes with different layouts: CLI Exercise B: (Optional) Creating volumes with user defaults: CLI

Making Configuration Changes Administering mirrored volumes Resizing a volume and a file system Moving data between systems Renaming VxVM objects

Labs

Exercise A: Administering mirrored volumes Exercise B: Resizing a volume and file system Exercise C: Renaming a disk group Exercise D: Moving data between systems Exercise E: (Optional) Resizing a file system only

Administering File Systems Benefits of using Veritas File System Using Veritas File System commands Logging in VxFS Controlling file system fragmentation Using thin provisioning disk arrays

Labs Exercise A: Preparing for "Defragmenting a Veritas File System" exercise Exercise B: Defragmenting a Veritas File System Exercise C: Using SmartMove Exercise D: Observing thin reclamation

PART 2: Veritas InfoScale Availability 7.3 for UNIX/Linux: Administration

InfoScale Availability Basics

High Availability Concepts High availability concepts Clustering concepts High availability application services Clustering prerequisites

VCS Building Blocks VCS terminology Cluster communication VCS architecture

VCS Operations and the contract of the contract of the contract of the contract of the contract of the contract of the contract of the contract of the contract of the contract of the contract of the contract of the contrac Common VCS tools and operations Service group operations Resource operations

#### Labs

Exercise A: Displaying cluster information Exercise B: Displaying status and attributes Exercise C: Performing service group operations Exercise D: Manipulating resources

VCS Configuration Methods Starting and stopping VCS Overview of configuration methods Online configuration Controlling access to VCS

#### Labs

Exercise A: VCS configuration state and stopping VCS Exercise B: Configuring automatic backup of the VCS configuration Exercise C: Setting non default VCS stop options

Preparing Services for VCS Preparing applications for VCS Performing one-time configuration tasks Testing the application service Stopping and migrating an application service Collecting configuration information

#### Labs

Exercise A: Configuring and examining storage for the service Exercise B: Examining the application Exercise C: Manually starting and stopping the application

Online Configuration Online service group configuration Adding resources Solving common configuration errors Testing the service group

#### Labs

Exercise A: Creating a service group for the loopy application Exercise B: Configuring resources for the loopy application Exercise C: Performing a virtual fire drill on the service group Exercise D: Testing the service group Exercise E: Setting resources to critical Exercise F: (Optional) Examining Veritas File System locking by VCS

Offline Configuration Offline configuration examples Offline configuration procedures Solving offline configuration problems Testing the service group

#### Labs

Exercise A: Editing a copy of the main.cf file using a system editor Exercise B: Stopping VCS Exercise C: Restarting VCS using the edited main.cf file

Configuring Notification Notification overview Configuring notification Overview of triggers

Labs

Exercise A: Configuring and testing the notifier using VIOM Exercise B: Configuring trigger scripts

Handling Resource Faults VCS response to resource faults Determining failover duration Controlling fault behavior Recovering from resource faults Fault notification and event handling

#### Labs

Exercise A: Observing non-critical resource faults Exercise B: Observing critical resource faults Exercise C: (Optional) Observing faults in frozen service groups Exercise D: (Optional) Observing ManageFaults behavior Exercise E: (Optional) Observing restart limit behavior

Intelligent Monitoring Framework IMF overview IMF configuration Faults and failover with intelligent monitoring

Labs Exercise A: Examining IMF monitoring on a resource Exercise B: (Optional) Examining the IMF default configuration

Cluster Communications VCS communications review Cluster interconnect configuration Joining the cluster membership Changing the interconnect configuration

Labs Exercise A: Reconfiguring LLT Exercise B: Observing jeopardy membership

## **Session Dates**

På anmodning. Kontakt os venligst

## **Yderligere Information**

Denne træning er også tilgængelig som træning på stedet. Kontakt os for at finde ud af mere.